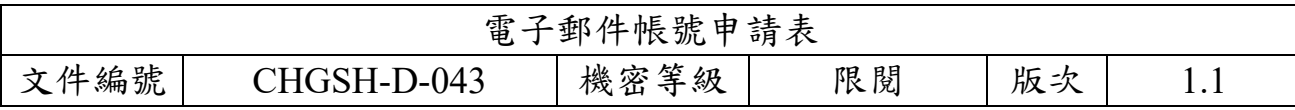

國立彰化女中電子郵件/無線上網認證 帳號申請單

申請日期: 年 月 日

電子郵件 Gmail / 無線認證

 $\overline{1}$ 

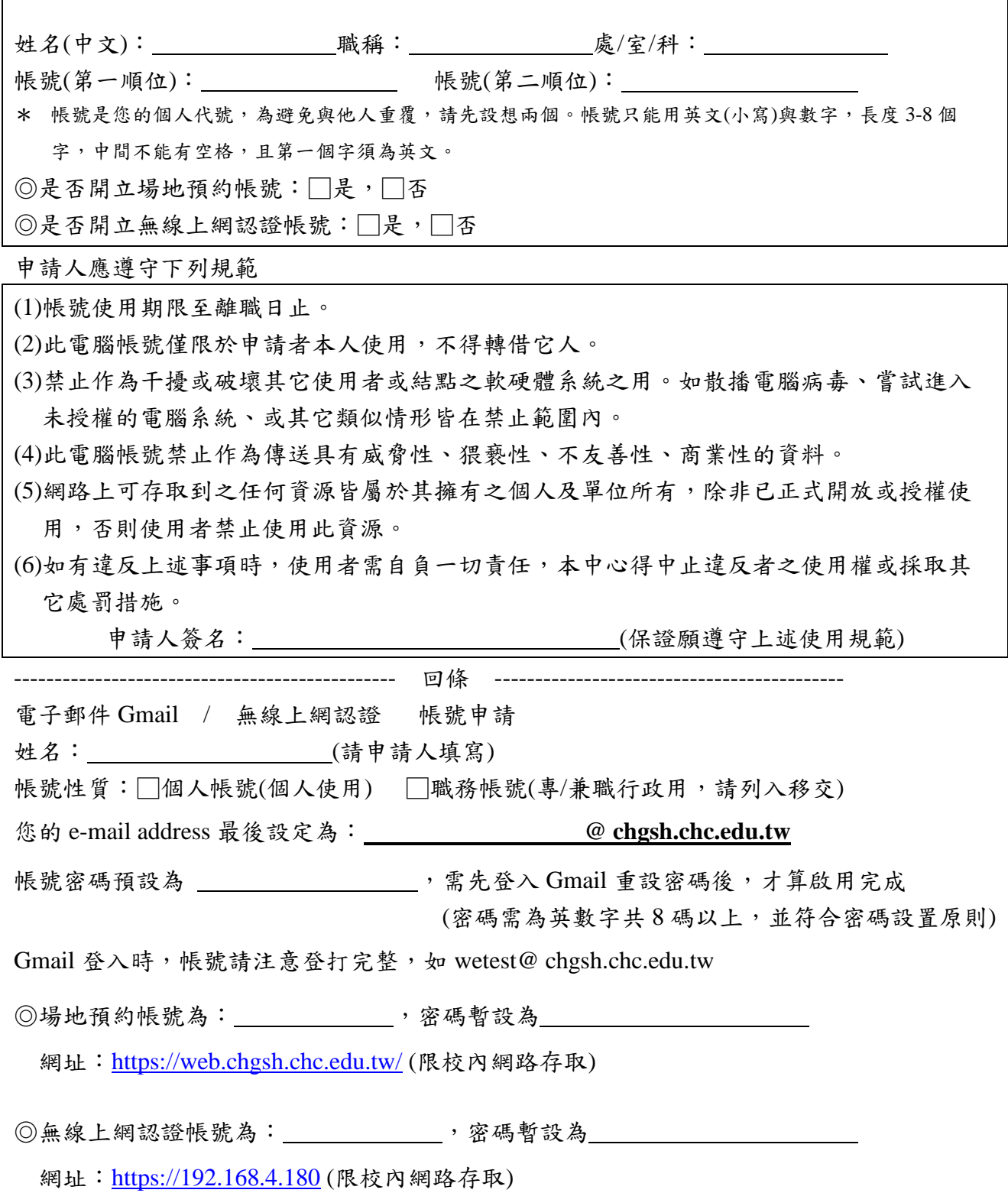